# SharpCam

Group D1: Nathan Koch, Sean Pogorelc, and Rebecca Jean-Louis

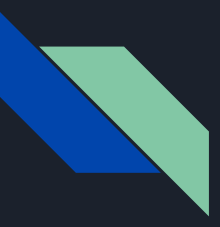

#### Introduction

- Application Areas: Signals and Software
- Goal
	- SharpCam allows a user to record a video and then have it post-processed on the fly to remove spatially invariant blur, caused by something like a shaking hand , so that the cameraman can have a clean video even under non-ideal conditions.

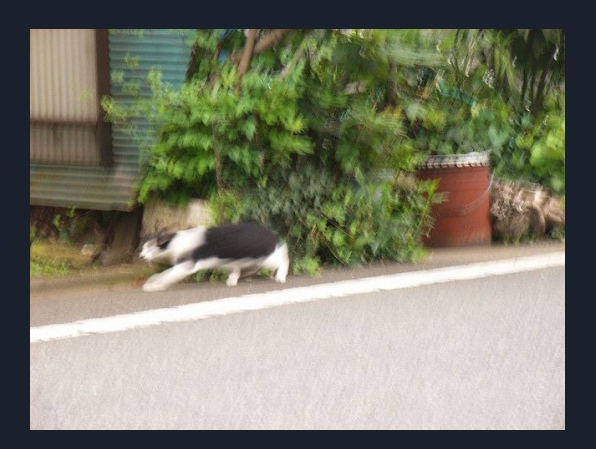

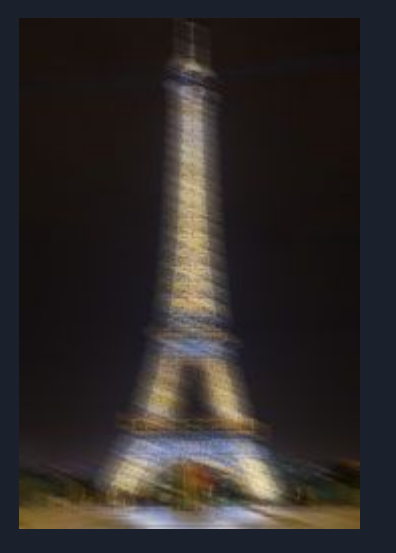

# Implementation Approach (Hardware)

- Jetson Nano
	- Affordable
	- Capable of running multiple NN in parallel so should more than suffice in terms of processing power
- Raspberry Pi Module V2 Camera
	- $\circ$  Recording @ 1920x1080, 30fps
- Breadboard and LEDs
	- Used for UI, indicate state of camera and its functions
- PD Pioneer 20000mAh
	- $\circ$  Power supply is 5V/3A, within the Nano Specification for its DC Power Jack
- Custom CNC'd encasement to contain all parts of the camera

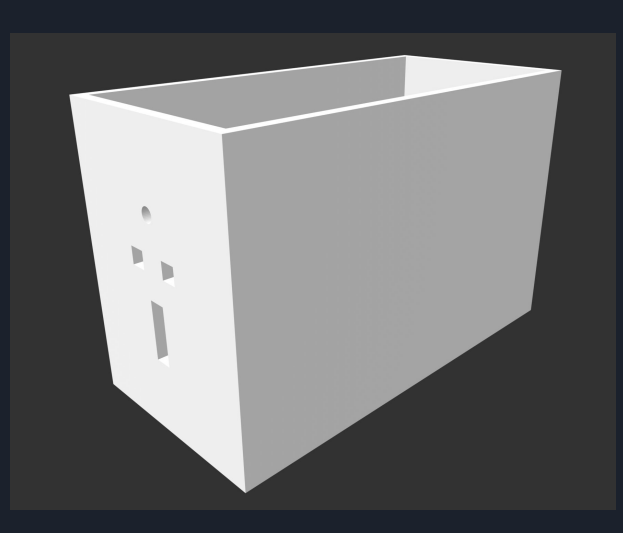

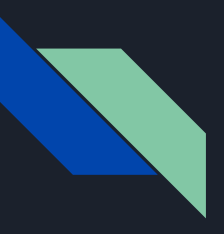

# Implementation Approach (Software)

- Matlab
	- Used to help align images before and after they have gone through the DeblurNet
- Python (OpenCV and NumPy modules)
	- Video capture and backend
- BASH shell scripting
	- To start our processes on Jetson Nano boot and create environment variables for clean file management
- Torch Lua

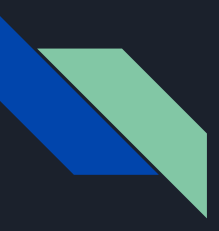

# Implementation Approach (ML)

- CNN
	- Using DeblurNet architecture which takes in a set of frames and deblurs them
- Deblurring Metric (Removed)
	- This was removed to try and enhance performance, this way our model can take in all forms of frames.

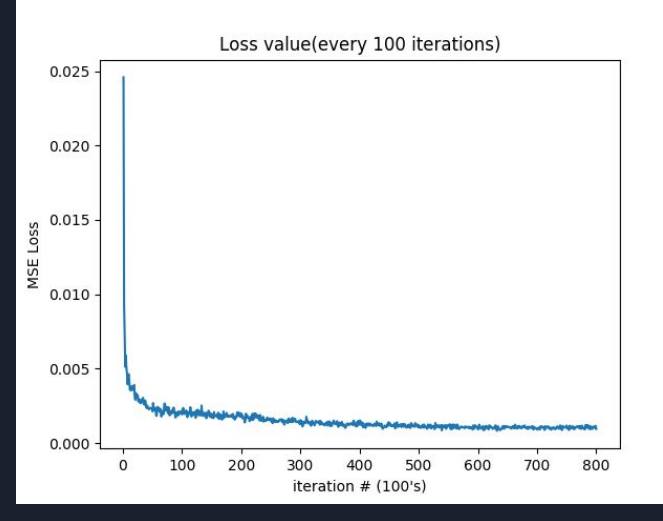

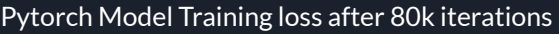

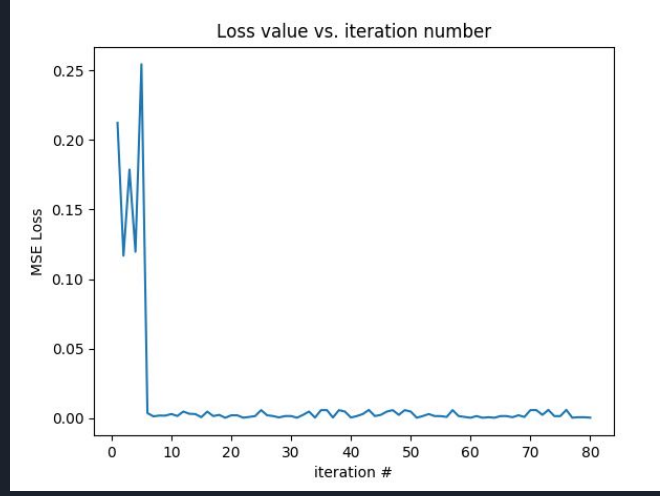

Pytorch Model Training loss after 80k iterations Pytorch Model Validation loss every 2k iterations

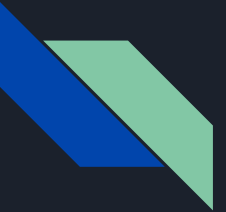

#### System Diagram

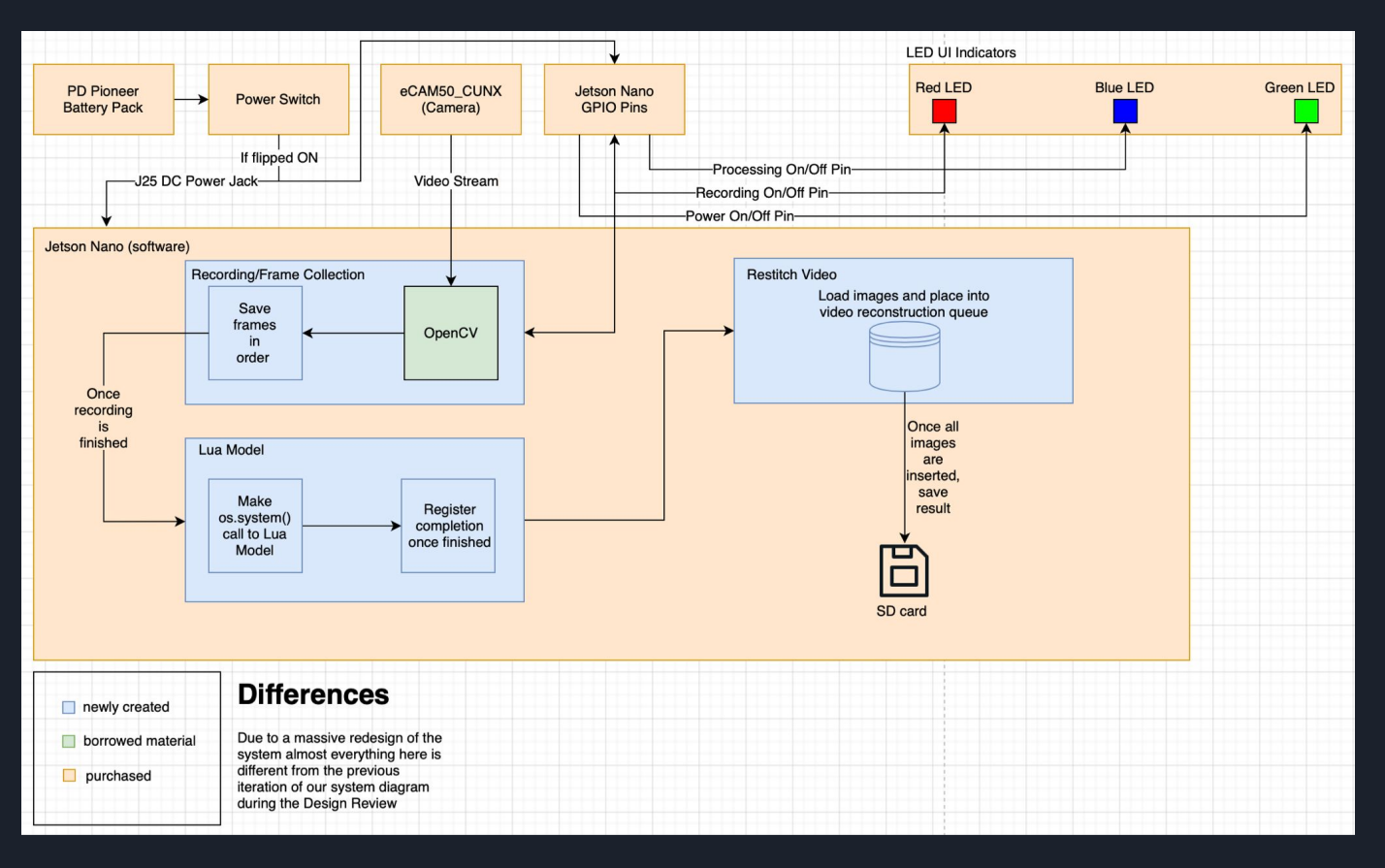

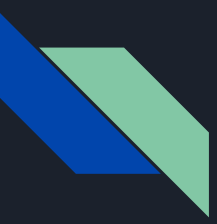

#### Complete Solution

● The camera system will be contained inside the CNC'd case, powered externally through a wall outlet to ensure power stability

● At least 1 video will be taken, prepared, and processed by the CNN

● We will then playback the footage of the unprocessed video alongside the processed footage to compare and check results

# Metrics and Validation

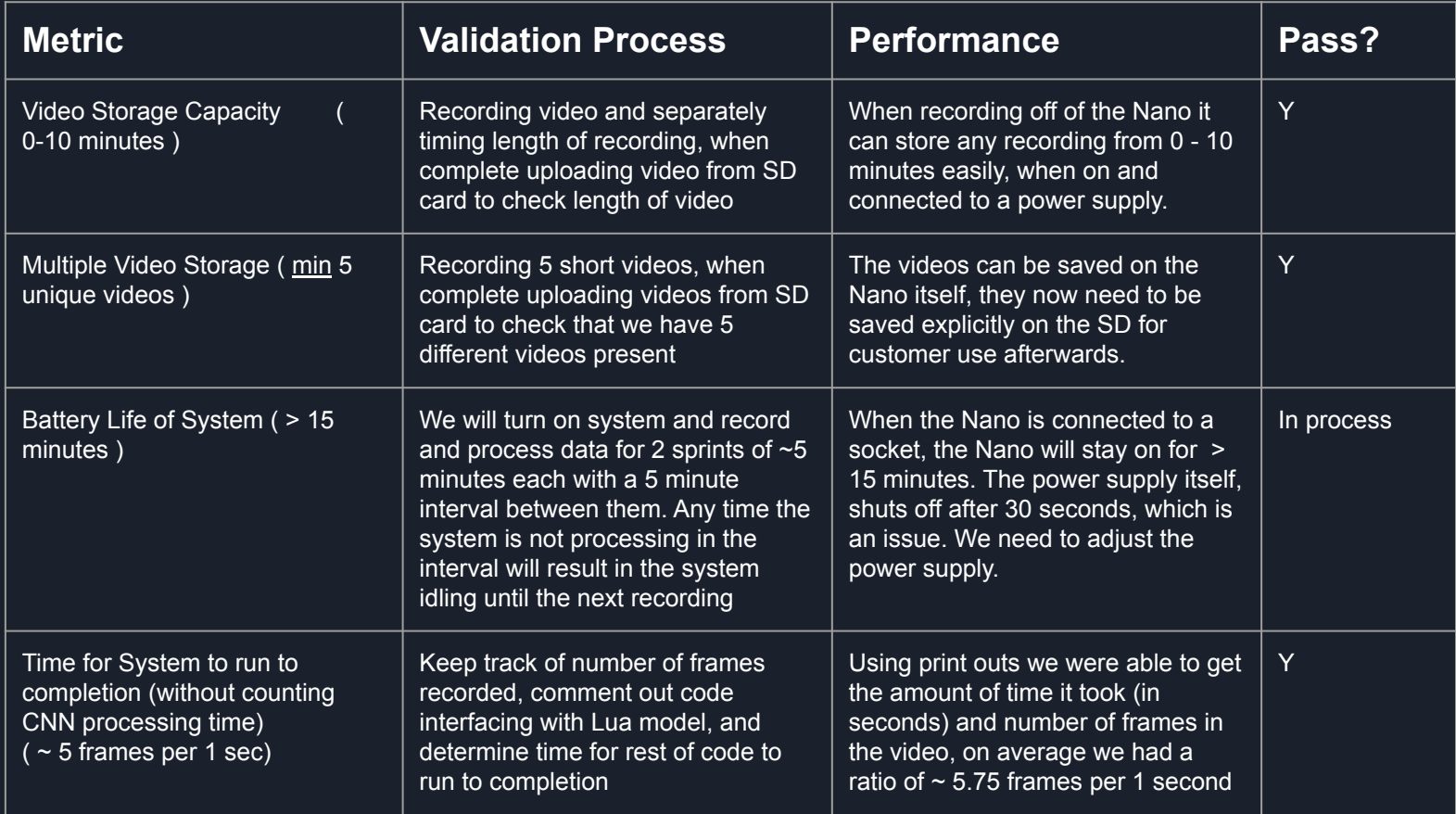

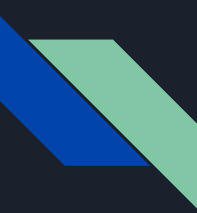

### Metrics and Validation

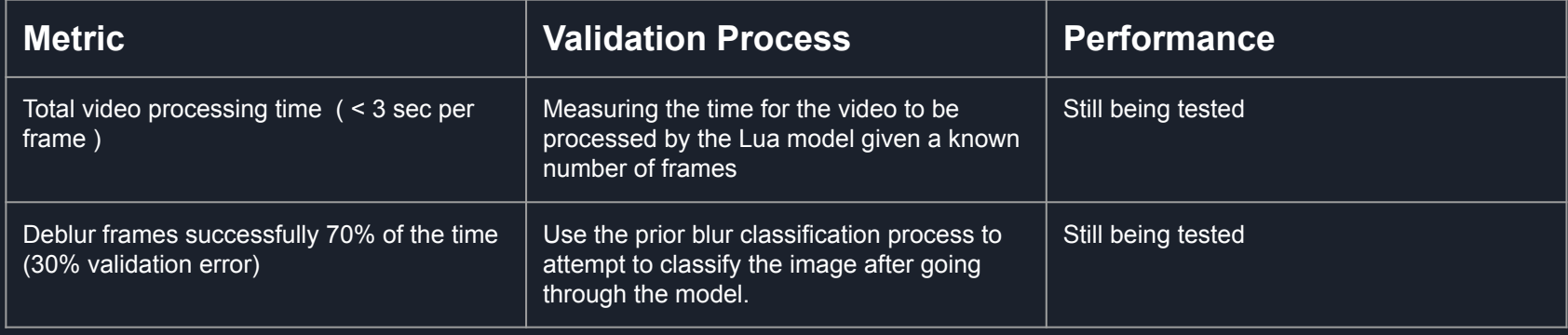

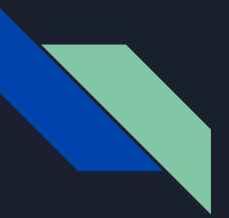

### Design Trade Offs

- Camera
	- We needed to switch the camera to save on time ( reading through poor NVIDIA documentation)
	- The Raspberry PI camera integration was much smoother and quicker
- CNN
	- Using an older version of pyTorch on Lua
	- Hopeful improvement on model training
- Camera case
	- 3-D printed open case, with a removable top, for easy access to components

# Project Management

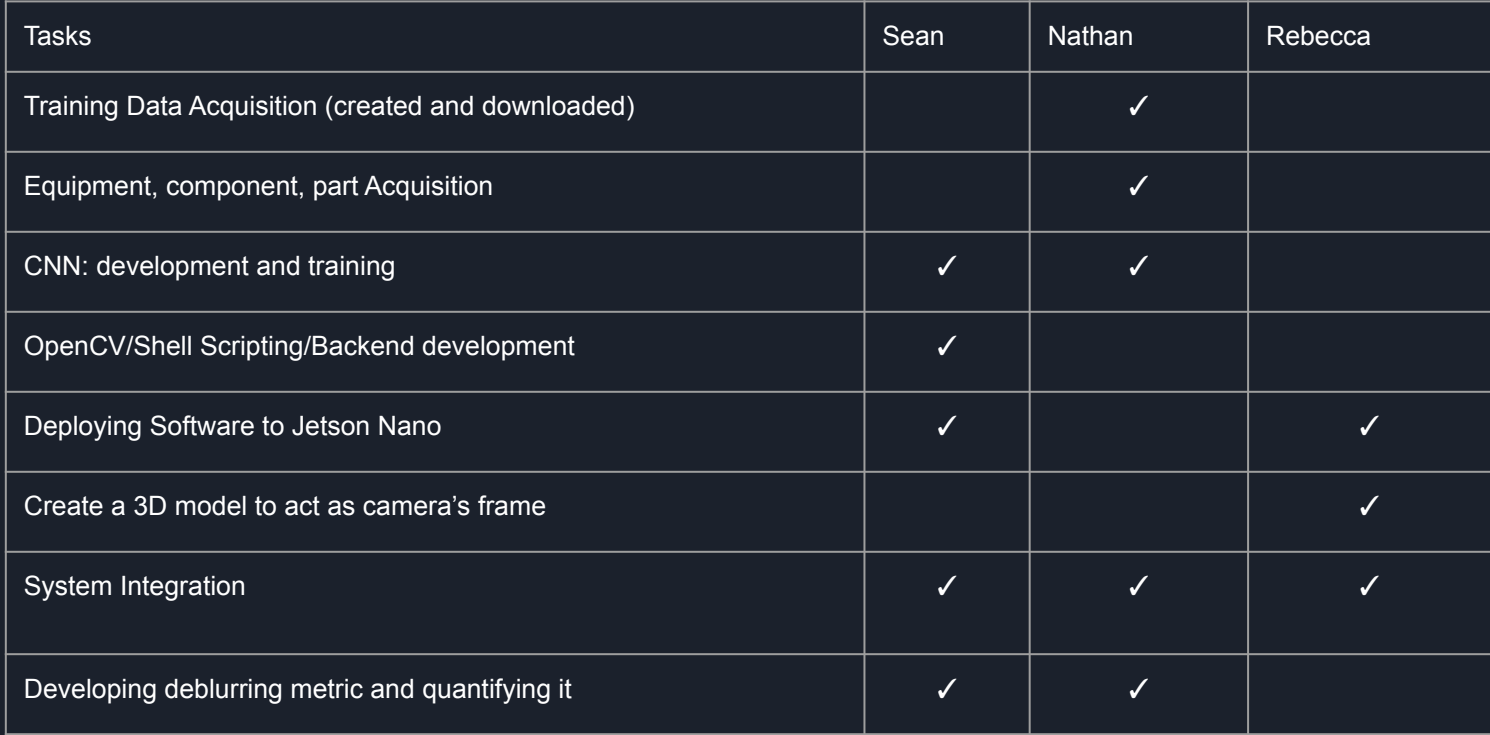

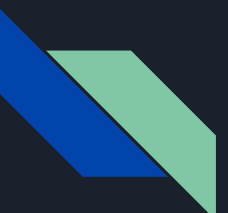

# Updated Schedule

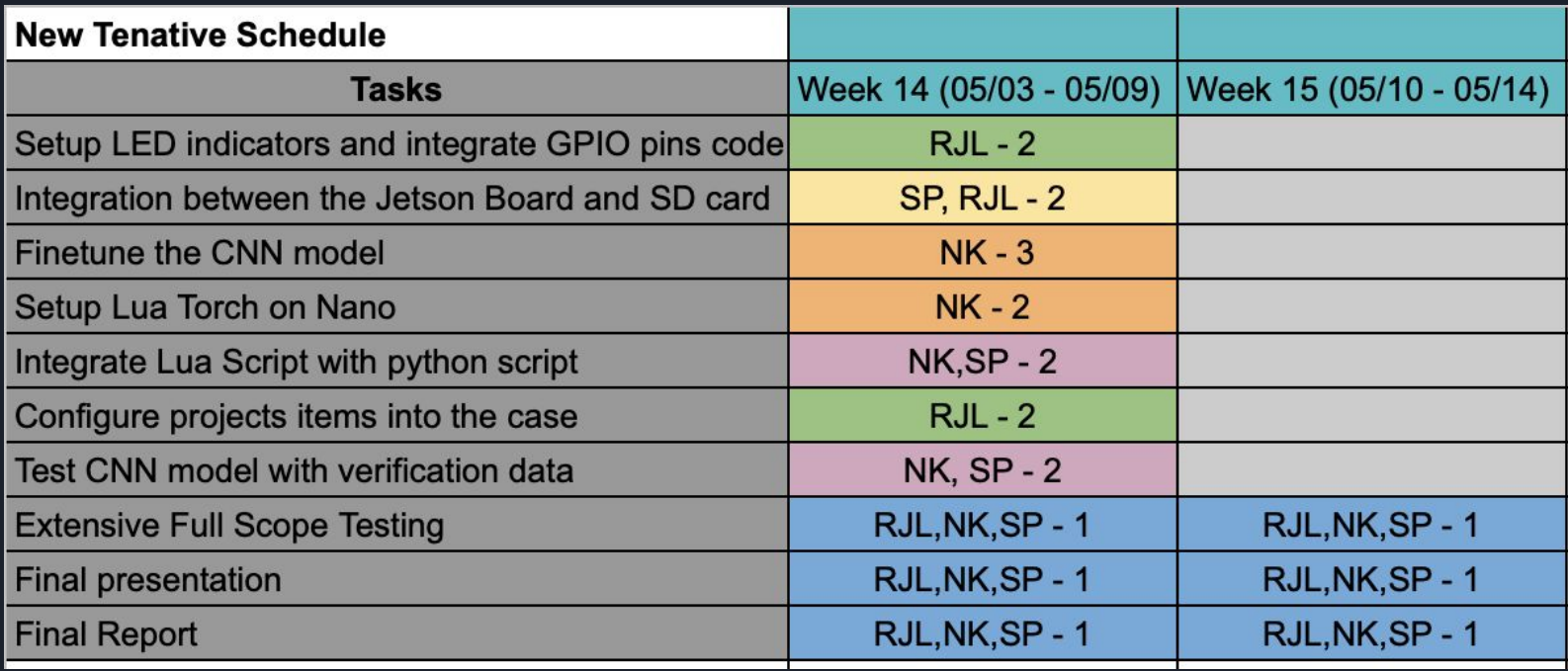